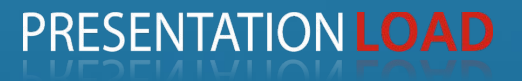

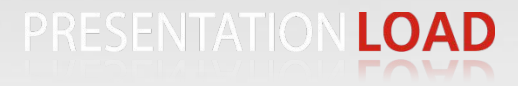

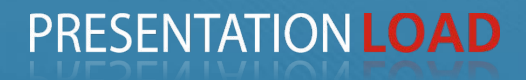

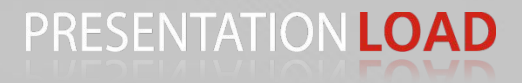

## **Button - Set**

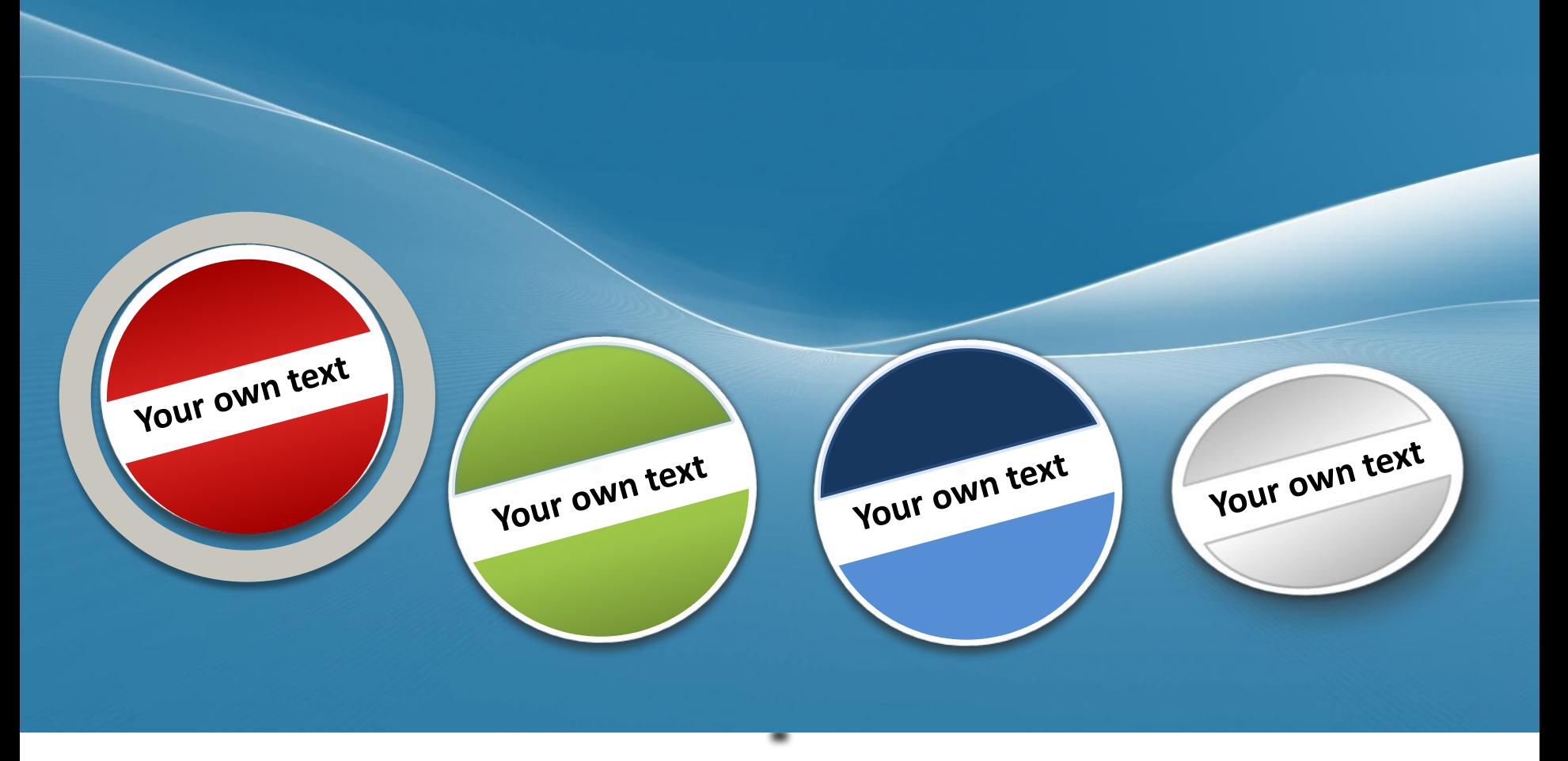

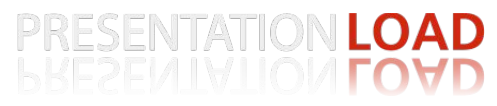

# **Sticky notes - Set**

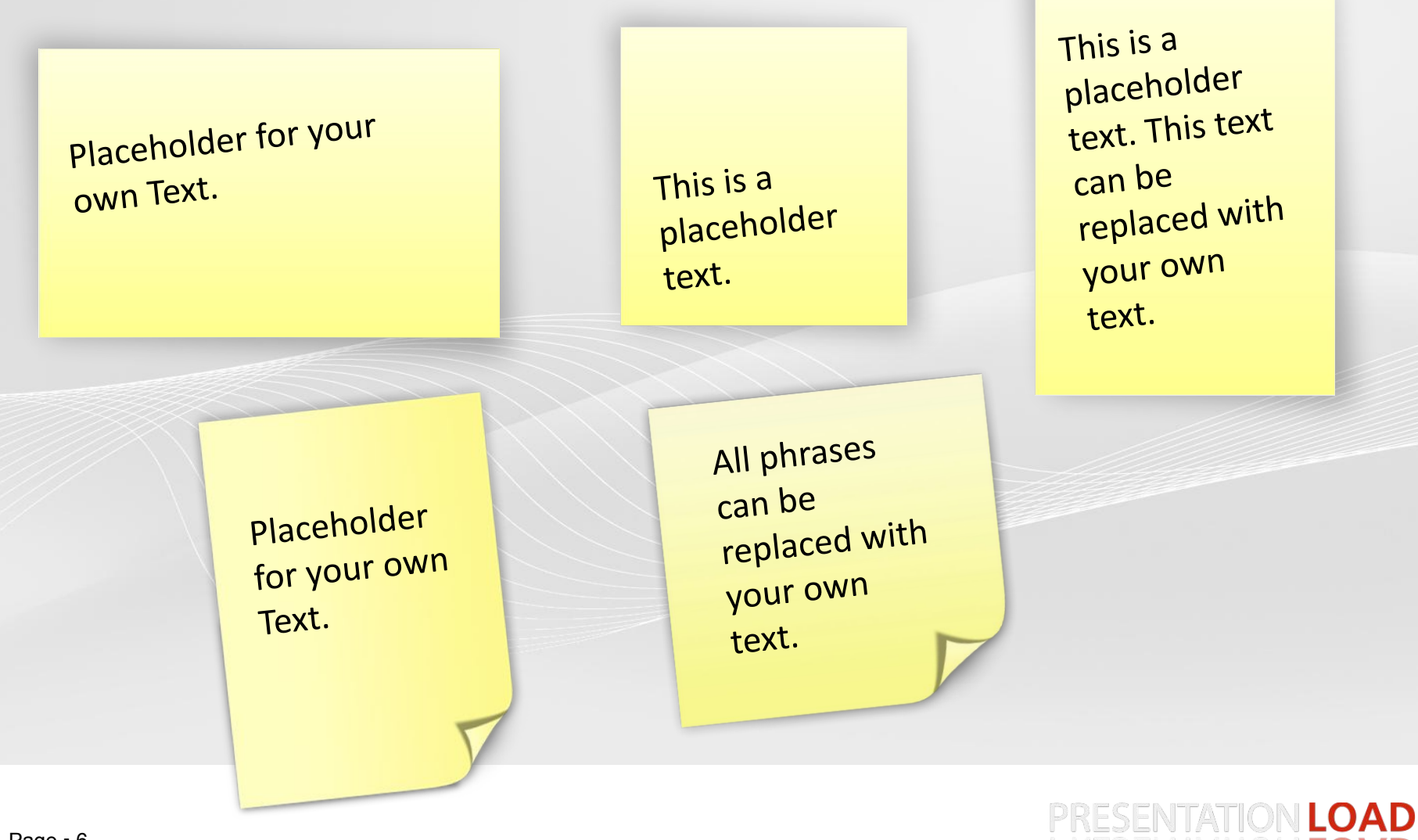

**LKEPEVIMION** 

## **Notes - Set**

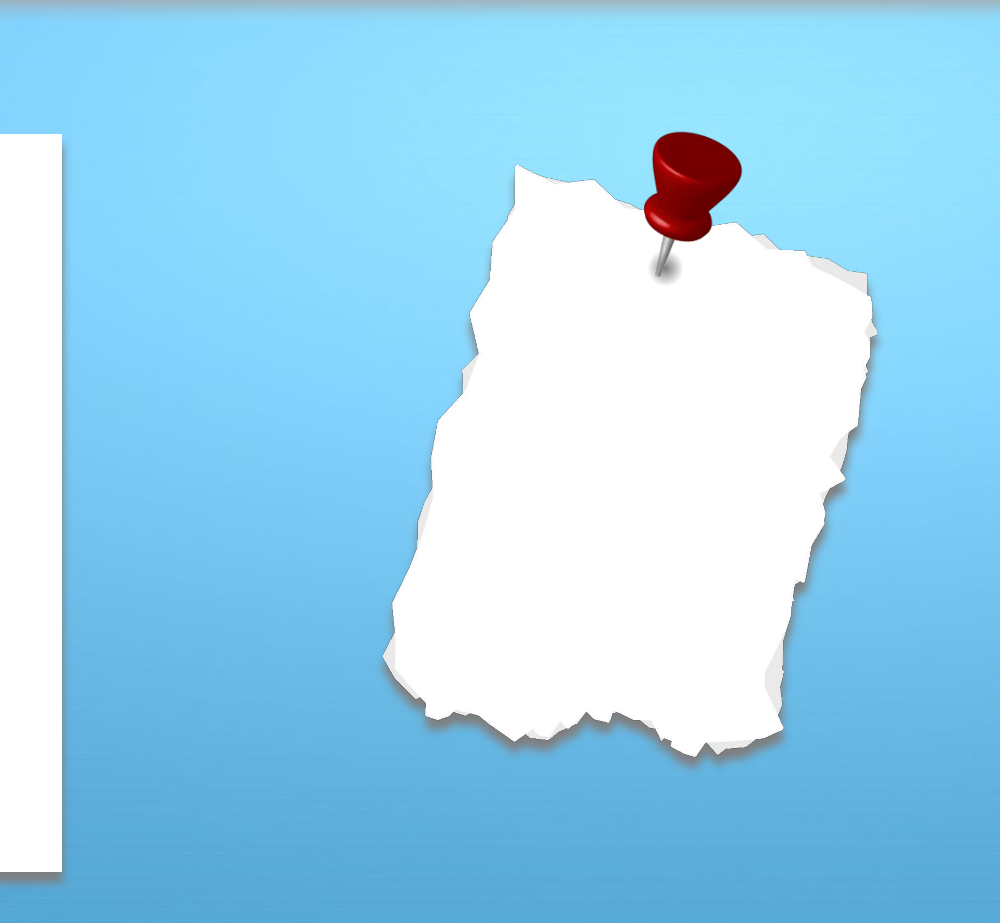

## Placeholder for your own text

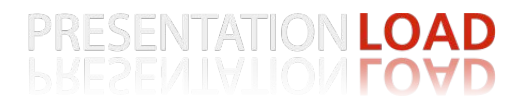

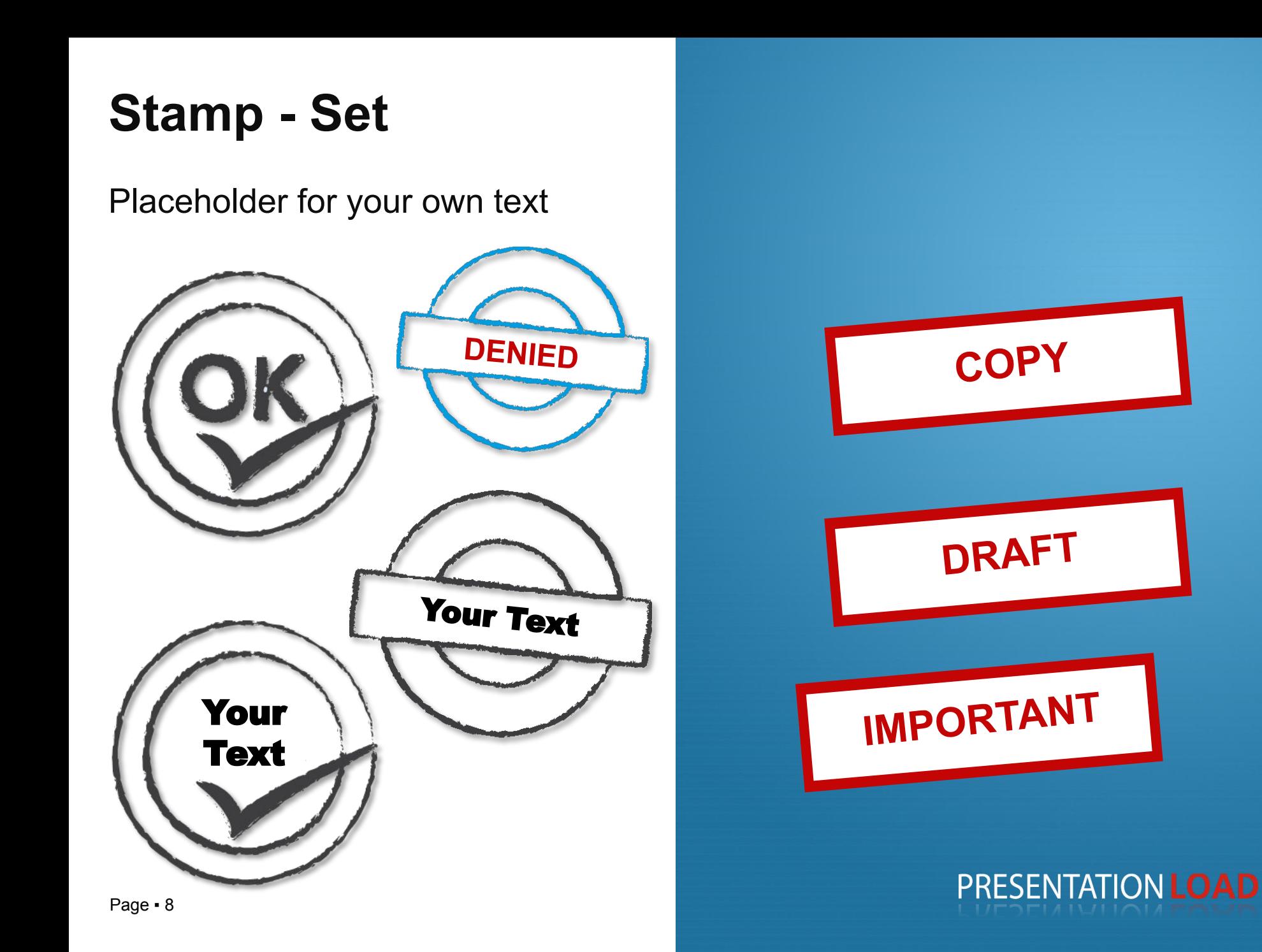

### **Copyright notice**

Feel free to use this PowerPoint template and background for your personal, educational and business presentations.

### Do

- Make a copy for backups on your harddrive or local network.
- Use the free templates for your presentations and projects.
- Print hand outs or other promotional items.
- Link back to our website if you like our free designs.
- Display screenshots of our templates on your website or blog. (should provide a link to our website – no dowload purpose)

Please feel free to contact us, if you do have any questions about usage.

### **Don't**

- Resell or distribute the templates or backgrounds.
- Make it available on a website, portal or social network website for download. (Incl. groups, file sharing networks, Slideshare etc.)
- Edit or modify the downloaded templates and claim / pass off as your own work.

All copyright and intellectual property rights, without limitation, are retained by PresentationLoad.com. By downloading and using this template, you agree to this statement.

More templates, graphics and charts are available at www.PresentationLoad.com

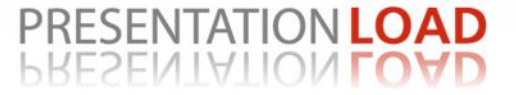